09/17/2020

### **View or Update Terms and Conditions**

Once you log on to Webven successfully, the system takes you to VENDOR REGISTRATION MAINTENANCE page.

To expand Terms and Conditions, click on its section heading bar or icon which the red arrow is pointing to.

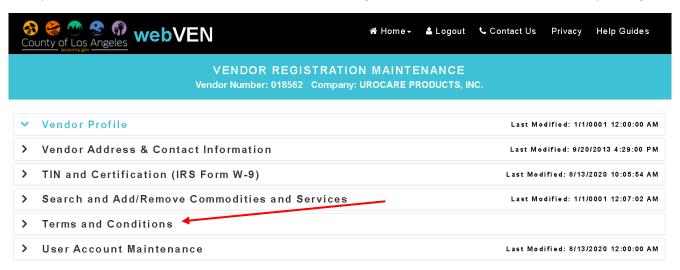

To enter Terms and Conditions, go to STEP 2 by clicking on its section heading bar or icon.

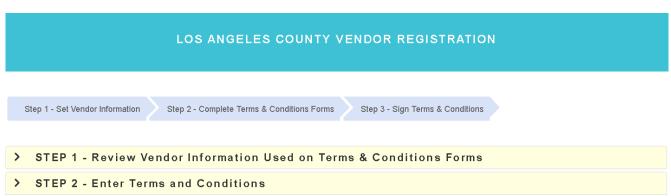

09/17/2020

The form type and status are shown under each form heading as well as last modified date and time. There is a total of 14 forms. Seven forms are required. The remaining forms are optional.

Please click on icon to expand each form to enter your information.

| > |                                 | tions Cover Page                          |                                                              |
|---|---------------------------------|-------------------------------------------|--------------------------------------------------------------|
| > | Sellers Permit                  | Form Not Completed                        | Last Modified:                                               |
|   | Optional                        | Form Not Completed                        | Last Modified:                                               |
| > | Participating M<br>Required     | lunicipalities<br>Form Not Completed      | Last Modified:                                               |
| > | Request for Pro                 | eference Consideration Form Not Completed | Last Modified:                                               |
| > | •                               | •                                         | d and Disabled Veteran Business Enterprise<br>Last Modified: |
| > | Bidder's Attest                 | ation of Willingness to Consider          | Gain/Grow Participants                                       |
|   | Optional                        | Form Not Completed                        | Last Modified:                                               |
| > | Federal Unifor                  | n Guideline Clause Form Not Completed     | Last Modified:                                               |
| > | County of Los and Certification |                                           | y Service Program Application for Exception                  |
|   | Required                        | Form Not Completed                        | Last Modified:                                               |
| > | Contractor's At                 | testation<br>Form Not Completed           | Last Modified:                                               |
| > | •                               | ·                                         | n and Acknowledgement of Solicitation                        |
|   | Required                        | Form Not Completed                        | Last Modified:                                               |
| > | Exhibit Propos                  | er's Organization Questionnaire/ <i>i</i> | Affidavit<br>Last Modified:                                  |
|   | •                               | •                                         | Edd Wodined.                                                 |
| > | ·                               | erty Tax Reduction Program                | Land Marking de                                              |
|   | Required                        | Form Not Completed                        | Last Modified:                                               |

### Form Page: Terms & Conditions Cover

This form is optional. Please read the form instructions and provide the information as noted.

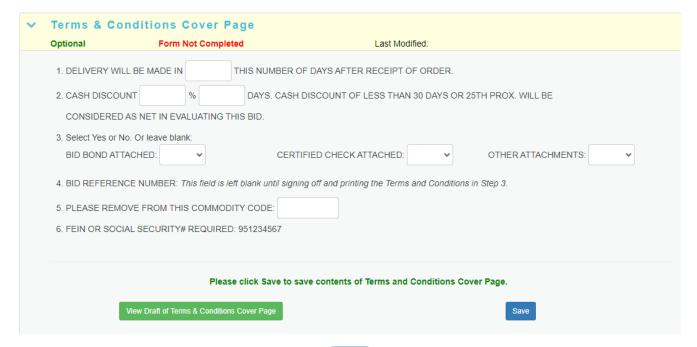

- To save the contents of Cover Page, click on Save button on your right.
- How to view the draft of this terms and conditions form? Click here.
- To collapse the form manually, click on its section heading bar.
- Next form is expanded automatically once information is validated and saved successfully.

### Form Page: Sellers Permit

This form is optional. Please read the form instructions and provide the information as noted.

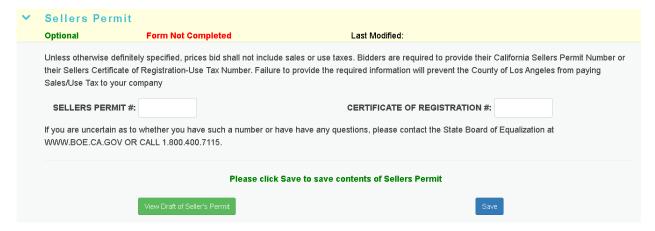

To save the contents of Sellers Permit, click on Save button on your right.

09/17/2020

- How to view the draft of this terms and conditions form? Click <u>here</u>.
- To collapse the form manually, click on 

  ✓ icon or its section heading bar.
- Next form is expanded automatically once information is validated and saved successfully.

### Form Page: Participating Municipalities

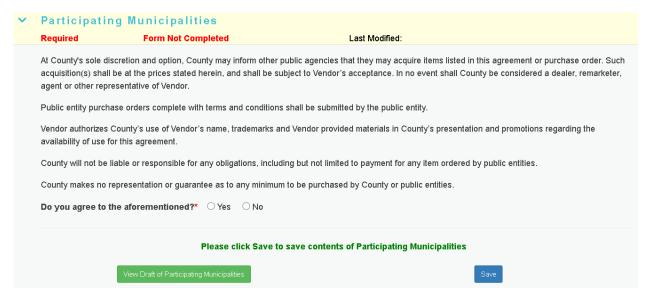

- To save the contents of Participating Municipalities, click on Save button on your right.
- How to view the draft of this terms and conditions form? Click here.
- To collapse the form manually, click on its section heading bar.
- Next form is expanded automatically once information is validated and saved successfully.

09/17/2020

### Form Page: Request for Preference Consideration

| F      | equest for Pr                                                                                                    | eference Consideration                                                             |                                                                                                    |  |  |  |  |  |  |
|--------|----------------------------------------------------------------------------------------------------|------------------------------------------------------------------------------------|----------------------------------------------------------------------------------------------------|--|--|--|--|--|--|
| С      | ptional                                                                                                    | Form Not Completed                                                                 | Last Modified:                                                                                                    |  |  |  |  |  |  |
|        |                                                                                                    | esses requesting preference considerati<br>one or more preference programs.        | ion must complete and return this form for proper consideration of the proposal/bid. Businesses may                                                                  |  |  |  |  |  |  |
|        | I MEET ALL OF THE REQUIREMENTS AND REQUEST THIS PROPOSAL/BID BE CONSIDERED FOR THE PREFERENCE PROGRAM SELEC'<br>BELOW. A COPY OF THE CERTIFICATION LETTER ISSUED BY THE DEPARTMENT OF CONSUMER AND BUSINESS AFFAIRS (DCBA) IS AT |                                                                                    |                                                                                                    |  |  |  |  |  |  |
|        | Request for Local Small Business Enterprise (LSBE) Program Preference for County Solicitations which are not subject to Feder                                                                                                    |                                                                                    |                                                                                                    |  |  |  |  |  |  |
|        | A business certified by the State of California as a small business and has had its principal place of business located in Los Angeles County for at least one year, or                                                          |                                                                                    |                                                                                                    |  |  |  |  |  |  |
| s      |                                                                                                    | g under DCBA's inclusion policy that has<br>s Department of General Services requi | s its principal place of business located in Los Angeles County and has revenues and employee irements; and                                                          |  |  |  |  |  |  |
|        | Certified as a LSB                                                                                                    | E by the DCBA.                                                                     |                                                                                                    |  |  |  |  |  |  |
|        | estrictions*  Fo determine whether                                                                                                    | this solicitation is federally funded, p                                           | Program Preference for County Solicitations which are subject to the Federal Funding please refer to the SPECIAL TERMS AND CONDITIONS in this solicitation document. |  |  |  |  |  |  |
| s<br>[ | mall business in the fede                                                                                                    | eral System for Award Management (SA<br>E by the DCBA.                             | M) data base; and                                                                                                    |  |  |  |  |  |  |
|        | Request for Disak                                                                                                    | oled Veterans Business Enterprise (D                                               | ੁ<br>ਹVBE) Program Preference                                                                                                    |  |  |  |  |  |  |
|        | A business which is                                                                                                    | certified by the State of California as a                                          | DVBE, or                                                                                                    |  |  |  |  |  |  |
|        | A business which is                                                                                                    | certified by U.S. Department of Veteran                                            | is Affairs as a SDVOSB; or                                                                                                    |  |  |  |  |  |  |
|        |                                                                                                    | g under DCBA's inclusion policy that me<br>ness by the Veterans Administration; an | eets the criteria set forth by: the State of California as a DVBE or is verified as a service-disabled and                                                           |  |  |  |  |  |  |
|        | Certified as a DVB                                                                                                    | E by the DCBA.                                                                     |                                                                                                    |  |  |  |  |  |  |
|        | Request for Socia                                                                                                    | ll Enterprise Program Preference                                                   |                                                                                                    |  |  |  |  |  |  |
| e      |                                                                                                    | been in operation for at least one year paranjustice services; and                 | providing transitional or permanent employment to a Transitional Workforce or providing social,                                                                      |  |  |  |  |  |  |
|        | Certified as a Socia                                                                                                    | al Enterprise business by the DCBA.                                                |                                                                                                    |  |  |  |  |  |  |

09/17/2020

| TRUE AND ACCURATE.                | RY UNDER THE LAWS OF THE STATE OF CALIFORNIA THAT THE ABOVE INFORMATION |
|-----------------------------------|-------------------------------------------------------------------------|
| Name of Firm                      | County Webven No                                                        |
| LAC VENDOR INC                    | 123456                                                                  |
| Print Name*                       | Title <sup>s</sup>                                                      |
| JOHN SMITH                        | SR SALES ASSOC                                                          |
| Acknowledgement of Understanding* | Date*                                                                   |
| (Acknowledgement)                 | 9/4/2020                                                                |

- To save the contents of Request for Preference Consideration, click on button on your right.
- How to view the draft of this terms and conditions form? Click <u>here</u>.
- To collapse the form manually, click on 

  icon or its section heading bar.
- Next form is expanded automatically once information is validated and saved successfully.

09/17/2020

### Form Page: Certification as Minority, Women, Disadvantaged and Disabled Veteran Business Enterprises

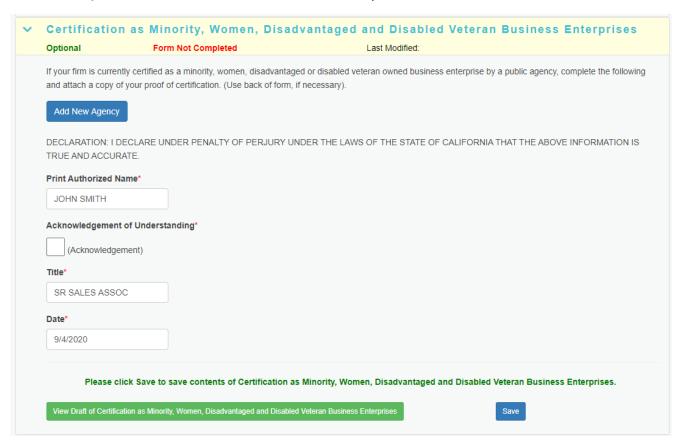

- To add a new agency
  - O Click on Add New Agency button to expand the form.

    Agency Name\*

    ABC Agency Inc

    Minority

    Women

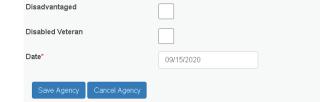

- Fill in certifying Agency Name and Date.
- o Check the box for the certification(s) that apply to you.
- Click on Save Agency button to save your information. Saved agency shows up in a grid shown below.

09/17/2020

To edit or delete an Agency

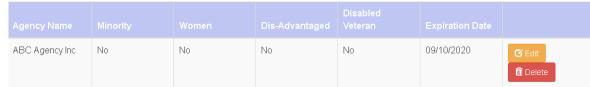

- Click on button to edit your Agency information. Your edited information shows up in the grid shown above.
- Click on button to remove your Agency information from the list.
- To save the contents of Certification, click on Save button on your right.
- How to view the draft of this terms and conditions form? Click here.
- To collapse the form manually, click on its section heading bar.
- Next form is expanded automatically once information is validated and saved successfully.

09/17/2020

### Form Page: Bidder's Attestation of Willingness to Consider Gain/Grow Participants

| a proven record of hiring participants in the County's Department of Public Soci<br>Opportunity for Work (GROW) Program or shall attest to a willingness to consid<br>minimum qualifications for that opening. Additionally, bidders shall attest to a will<br>employee mentoring program, if available, to assist these individuals in obtaining | al Services Greater Avenues for Independence (GAIN) Program or Genera<br>er GAIN/GROW participants for future employment openings if they meet to<br>llingness to provide employed GAIN/GROW participants access to the bidd<br>g permanent employment and/or promotional opportunities.                                                                                                    | l Relief |  |  |  |  |  |  |  |
|----------------------------------------------------------------------------------------------------|----------------------------------------------------------------------------------------------------|----------|--|--|--|--|--|--|--|
| To accord all interpretations with interpretations at the abtain available ONIN/OROM                                                                                                    | CONSIDERATION OF GAIN/GROW PARTICIPANTS FOR EMPLOYMENT - As a threshold requirement for consideration for an award, bidder shall demonstrate a proven record of hiring participants in the County's Department of Public Social Services Greater Avenues for Independence (GAIN) Program or General Relief Opportunity for Work (GROW) Program or shall attest to a willingness to consider GAIN/GROW participants for future employment openings if they meet the minimum qualifications for that opening. Additionally, bidders shall attest to a willingness to provide employed GAIN/GROW participants access to the bidder's employee mentoring program, if available, to assist these individuals in obtaining permanent employment and/or promotional opportunities. |          |  |  |  |  |  |  |  |
| To report all job openings with job requirements to obtain qualified GAIN/GROW participants as potential employment candidates, awarded bidder shall email: GAINGROW@dpss.lacounty.gov.                                                                                                    |                                                                                                    |          |  |  |  |  |  |  |  |
| Bidders who are unable to meet this requirement shall not be considered for an award.                                                                                                    |                                                                                                    |          |  |  |  |  |  |  |  |
| Bidder shall complete all of the following information, sign where indicated below, and return this form with any resumes and/or fixed price bid being submitted:                                                                                                    |                                                                                                    |          |  |  |  |  |  |  |  |
| A. Bidder has a proven record of hiring GAIN/GROW participants.                                                                                                    |                                                                                                    |          |  |  |  |  |  |  |  |
| *                                                                                                    |                                                                                                    |          |  |  |  |  |  |  |  |
| qualified GAIN/GROW participants.  *  C. Bidder is willing to provide employed GAIN/GROW participants access to its employee-mentoring program, if available.  *                                                                                                    |                                                                                                    |          |  |  |  |  |  |  |  |
| Bidder Organization  LAC VENDOR INC                                                                                                    |                                                                                                    |          |  |  |  |  |  |  |  |
| Print Name*                                                                                                    | Title*                                                                                                    |          |  |  |  |  |  |  |  |
| JOHN SMITH                                                                                                    | SR SALES ASSOC                                                                                                    |          |  |  |  |  |  |  |  |
| Acknowledgement of Understanding*                                                                                                    | Date*                                                                                                    |          |  |  |  |  |  |  |  |
| (Acknowledgement)                                                                                                    | 9/4/2020                                                                                                    |          |  |  |  |  |  |  |  |
| Tel#* Ext                                                                                                    | Fax Ext                                                                                                    |          |  |  |  |  |  |  |  |
| 2131234567                                                                                                    |                                                                                                    |          |  |  |  |  |  |  |  |
| Please click Save to save contents of Bidder's Attestation  View Draft of Bidder's Attestation  Save                                                                                                    |                                                                                                    |          |  |  |  |  |  |  |  |

- To save the contents of Bidder's Attestation, click on Save button on your right.
- How to view the draft of this terms and conditions form? Click here.
- To collapse the form manually, click on  $\stackrel{\checkmark}{}$  icon or its section heading bar.
- Next form is expanded automatically once information is validated and saved successfully.

### Form Page: Federal Uniform Guideline Clause

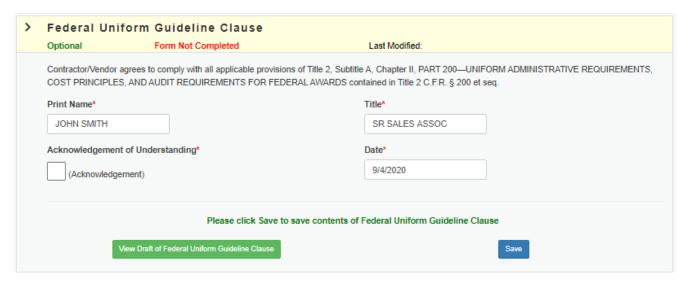

- To save the contents of Federal Uniform Guideline Clause, click on Save button on your right.
- How to view the draft of this terms and conditions form? Click here.
- To collapse the form manually, click on 

  icon or its section heading bar.
- Next form is expanded automatically once information is validated and saved successfully.

09/17/2020

## Form Page: County of Los Angeles Contractor Employee Jury Service Program Application for Exception and Certification Form

|                                                                                                    | Form Not Completed                                                                                                    |                                                                                             |                                                | Last Modified:                                                                         |                                          |                                                               |        |
|----------------------------------------------------------------------------------------------------|----------------------------------------------------------------------------------------------------|---------------------------------------------------------------------------------------------|------------------------------------------------|----------------------------------------------------------------------------------------|------------------------------------------|---------------------------------------------------------------|--------|
| Jury Service Program (P                                                                                                    | er a contractor o                                                                                                    | y of Los Angeles Contractor<br>or a subcontractor, must con<br>d form, the County's Departr | nplet                                          |                                                                                        |                                          |                                                               |        |
| Company Name                                                                                                    | LAC VENDOR INC                                                                                                    |                                                                                             |                                                |                                                                                        |                                          |                                                               |        |
| Company Address*                                                                                                    | 1234 FIRST AVE                                                                                                    |                                                                                             |                                                |                                                                                        |                                          |                                                               |        |
| City*                                                                                                    | LOS ANGELES                                                                                                    | Country*                                                                                    | United S                                       | ates of America                                                                        | State*                                   | California                                                    |        |
| Zip*                                                                                                    | 90001                                                                                                    |                                                                                             |                                                |                                                                                        |                                          |                                                               |        |
| Telephone Number*                                                                                                    | 2131234587                                                                                                    | Ext                                                                                         |                                                |                                                                                        |                                          |                                                               |        |
| Solicitation for (Types o                                                                                                    | of Goods or Services)                                                                                                    |                                                                                             |                                                |                                                                                        |                                          |                                                               |        |
|                                                                                                    | ervice Program does not app                                                                                                 |                                                                                             |                                                |                                                                                        | -                                        | entation to support your clain<br>rm below.                   | n); or |
| *Selection from Part I or                                                                                                    | Part II is required                                                                                                    |                                                                                             |                                                |                                                                                        |                                          |                                                               |        |
| Part I: Jury Service Prog                                                                                                    | ram is Not Applicable to My                                                                                                 | Business                                                                                    |                                                |                                                                                        |                                          |                                                               |        |
| month period under one or more County contracts or subcontracts (this exception is not available if the contract/purchase order itself will exceed \$50,000 in any 12 month period). I understand that the exception will be lost and I must comply with the Program if my revenues from the County exceed an aggregate sum of \$50,000 in any 12-month period.  O My business is a small business as defined in the Program. It 1) has ten or fewer employees; and 2) has annual gross revenues in the preceding twelve months which, if added to the annual amount of this contract, are \$500,000 or less; and 3) is not an affiliate or subsidiary of a business dominant in its field |                                                                                                    |                                                                                             |                                                |                                                                                        |                                          |                                                               |        |
| operation, as defined<br>my gross annual reve<br>"Dominant in its field<br>preceding twelve mor                                                                                                    | below. I understand that the<br>inues exceed the above limi<br>of operation" means having<br>iths, which, if added to the a | e exemption will<br>ts.<br>more than ten e<br>annual amount o                               | be lost and I<br>mployees, in<br>f the Contrac | must comply with the Prog<br>cluding full-time and part-t<br>t awarded, exceed \$500,0 | ram if the numb<br>ime employees,<br>00. | er of employees in my busin<br>and annual gross revenues      | in the |
| •                                                                                                    | artners, officers, directors, n                                                                                             |                                                                                             |                                                |                                                                                        |                                          | ned by a business dominant<br>field of operation.             | in its |
|                                                                                                    | t to a Collective Bargaining                                                                                                | Agreement (atta                                                                             | ch agreeme                                     | nt) that expressly provides                                                            | that it supersed                         | es all provisions of the Prog                                 | ram.   |
|                                                                                                    |                                                                                                    |                                                                                             |                                                |                                                                                        |                                          |                                                               |        |
| OR                                                                                                    | mnliance                                                                                                    |                                                                                             |                                                |                                                                                        |                                          |                                                               |        |
| OR Part II: Certification of Co                                                                                                    | an pilanoe                                                                                                    |                                                                                             |                                                |                                                                                        |                                          |                                                               |        |
| Part II: Certification of Co                                                                                                    | •                                                                                                    |                                                                                             |                                                |                                                                                        |                                          | for actual jury service for full<br>to award of the contract. | -time  |
| Part II: Certification of Co  My Business has and employees of the bus                                                                                                    | adheres to a written policy                                                                                                 | ia residents, or r                                                                          | ny company i                                   | vill have and adhere to su                                                             | ch a policy prior                        | to award of the contract.                                     | -time  |
| Part II: Certification of Co  My Business has and employees of the bus                                                                                                    | adheres to a written policy iness who are also Californi                                                                    | ia residents, or r                                                                          | ny company i                                   | vill have and adhere to su                                                             | ch a policy prior                        | to award of the contract.                                     | -time  |
| Part II: Certification of Co  My Business has and employees of the bus I declare under penalty of                                                                                                    | adheres to a written policy iness who are also Californi                                                                    | ia residents, or r                                                                          | ny company i                                   | vill have and adhere to su<br>information stated above                                 | ch a policy prior                        | to award of the contract.                                     | -time  |
| Part II: Certification of Co O My Business has and employees of the bus I declare under penalty o                                                                                                    | adheres to a written policy<br>iness who are also Californi<br>of perjury under the laws of t                               | ia residents, or r                                                                          | ny company i                                   | vill have and adhere to su information stated above                                    | ch a policy prior                        | to award of the contract.                                     | -time  |
| Part II: Certification of Co  My Business has and employees of the bus I declare under penalty o  Name*  JOHN SMITH                                                                                                    | adheres to a written policy<br>iness who are also Californi<br>of perjury under the laws of t<br>understanding*             | ia residents, or r                                                                          | ny company i                                   | vill have and adhere to su information stated above  Title*  SR SALES ASSOC            | ch a policy prior                        | to award of the contract.                                     | -time  |

09/17/2020

- To save the contents, click on Save button on your right.
- How to view the draft of this terms and conditions form? Click here.
- To collapse the form manually, click on 

  icon or its section heading bar.
- Next form is expanded automatically once information is validated and saved successfully.

### Form Page: Contractor's Attestation

This form is **required**. Please read the form instructions and provide the information as noted.

| Contractor's Attestation                                                                                                    |                                            |                                                                            |  |  |  |  |  |  |
|----------------------------------------------------------------------------------------------------|--------------------------------------------|----------------------------------------------------------------------------|--|--|--|--|--|--|
| Required                                                                                                    | Form Not Completed                         | Last Modified:                                                             |  |  |  |  |  |  |
| PRICES SPECIFIC CONTRACTS AND PURCHASE ORDERS  Vendors are entitled to receive payment for goods received by, or services provided to the County specific to the Contract or Purchase Order price amount. Under no circumstances will those Suppliers, Contractors or Vendors who supply goods or otherwise contract services with the County of Los Angeles be entitled to or paid for expenditures beyond the Contract or Purchase Order amounts.                                                                                                    |                                            |                                                                            |  |  |  |  |  |  |
| SAFELY SURRENDERED BABY LAW  The Contractor shall notify and provide to its employees, and shall require each subcontractor to notify and provide to its employees, a fact sheet regarding the Safely Surrendered Baby Law, its implementation in Los Angeles County, and where and how to safely surrender a baby. The fact sheet is available on the Internet at for printing purposes.                                                                                                    |                                            |                                                                            |  |  |  |  |  |  |
| CONTRACTOR'S ATTESTATION THAT IT NOR ANY OF ITS STAFF MEMBERS IS RESTRICTED, EXCLUDED OR SUSPENDED FROM PROVIDING GOODS OR SERVICES UNDER ANY FEDERAL OR STATE HEALTH CARE PROGRAM Contractor hereby warrants that neither it nor any of its staff members is restricted, excluded, or suspended from providing goods or services under any health care program funded by the Federal or State Government, directly or indirectly, in whole or in part, and the Contractor will notify the Buyer within thirty (30) calendar days in writing of: 1) any event that would require Contractor or a staff member's mandatory exclusion or suspension from participation in a Federal or State funded health care program; and 2) any exclusionary action taken by any agency of the Federal or State Government against Contractor or one or more staff members barring it or the staff members from participation in a Federal or State funded health care program, whether such bar is direct or indirect, or whether such bar is in whole or in part. Contractor shall indemnify and hold County harmless against any and all loss or damage Contractor may suffer arising from any Federal or State exclusion or suspension of Contractor or its staff members from such participation in a Federal or State funded health care program. Failure by Contractor to meet the requirements of this paragraph shall constitute a material breach of contract upon which County may immediately terminate or suspend this Agreement. |                                            |                                                                            |  |  |  |  |  |  |
| Is Contractor/Proposer                                                                                                    | or any of its staff members currently barr | ed from participation in any Federal or State funded health care program?  |  |  |  |  |  |  |
| *Selection of a health c                                                                                                    | are ontion is required                     |                                                                            |  |  |  |  |  |  |
| _                                                                                                    |                                            | red from participation in any Federal or State funded health care program. |  |  |  |  |  |  |
|                                                                                                    |                                            | d from participation in any Federal or State funded health care program.   |  |  |  |  |  |  |
| Describe the particulars                                                                                                    | s in detail below                          |                                                                            |  |  |  |  |  |  |
| Printed Name of Vend                                                                                                    | or or Contractor                           | Printed Name of Responsible Manager*                                       |  |  |  |  |  |  |
| LAC VENDOR INC                                                                                                    |                                            | JOHN SMITH                                                                 |  |  |  |  |  |  |
| Acknowledgement of                                                                                                    | Understanding*                             | Date*                                                                      |  |  |  |  |  |  |
| (Acknowledgeme                                                                                                    | nt)                                        | 9/4/2020                                                                   |  |  |  |  |  |  |
|                                                                                                    | Please click Sat                           | ve to save contents of Contractor's Attestation                            |  |  |  |  |  |  |
|                                                                                                    |                                            |                                                                            |  |  |  |  |  |  |

• To save the contents of Contractor's Attestation, click on Save button on your right.

09/17/2020

- How to view the draft of this terms and conditions form? Click <u>here</u>.
- To collapse the form manually, click on 

  icon or its section heading bar.
- Next form is expanded automatically once information is validated and saved successfully.

## Form Page: Certification of Independent Price Determination and Acknowledgement of Solicitation Restrictions

| agreement with any other Propo                                                              | ser or competitor for the purpo                                                                                                    |                                                                                                    |  |  |  |  |  |  |  |  |  |
|---------------------------------------------------------------------------------------------|----------------------------------------------------------------------------------------------------|----------------------------------------------------------------------------------------------------|--|--|--|--|--|--|--|--|--|
| List all names and telephone nu                                                             |                                                                                                    | A. By submission of this Proposal, Proposer certifies that the prices quoted herein have been arrived at independently without consultation, communication, agreement with any other Proposer or competitor for the purpose of restricting competition.                                                                                       |  |  |  |  |  |  |  |  |  |
| B. List all names and telephone number of person legally authorized to commit the Proposer. |                                                                                                    |                                                                                                    |  |  |  |  |  |  |  |  |  |
| Add New Person                                                                              |                                                                                                    |                                                                                                    |  |  |  |  |  |  |  |  |  |
| List names of all joint ventures, particle state "NONE".                                    | partners, subcontractors, or oth                                                                                                    | hers having any right or interest in this contract or the proceeds thereof. If not applicable,                                                                                                    |  |  |  |  |  |  |  |  |  |
| Add New Interest Group                                                                      |                                                                                                    |                                                                                                    |  |  |  |  |  |  |  |  |  |
| -                                                                                           |                                                                                                    | Itant in the development, preparation, or selection process associated with this solicitation at the Proposer did participate as a consultant in this solicitation process, the County sha                                                                                                    |  |  |  |  |  |  |  |  |  |
| Print Name of Firm LAC VENDOR INC                                                           |                                                                                                    |                                                                                                    |  |  |  |  |  |  |  |  |  |
| Print Name of Signer*                                                                       |                                                                                                    |                                                                                                    |  |  |  |  |  |  |  |  |  |
| JOHN SMITH                                                                                  |                                                                                                    |                                                                                                    |  |  |  |  |  |  |  |  |  |
| Acknowledgement of Underst                                                                  | anding*                                                                                                    |                                                                                                    |  |  |  |  |  |  |  |  |  |
| (Acknowledgement)                                                                           |                                                                                                    |                                                                                                    |  |  |  |  |  |  |  |  |  |
| Title*                                                                                      |                                                                                                    |                                                                                                    |  |  |  |  |  |  |  |  |  |
| SR SALES ASSOC                                                                              |                                                                                                    |                                                                                                    |  |  |  |  |  |  |  |  |  |
| Date*                                                                                       |                                                                                                    |                                                                                                    |  |  |  |  |  |  |  |  |  |
| 9/4/2020                                                                                    |                                                                                                    |                                                                                                    |  |  |  |  |  |  |  |  |  |
|                                                                                             | Add New Interest Group  D. Proposer acknowledges that it h Proposer understands that if it is reject this proposal.  Print Name of Firm LAC VENDOR INC  Print Name of Signer*  JOHN SMITH  Acknowledgement of Understand  (Acknowledgement)  Title*  SR SALES ASSOC  Date* | Add New Interest Group  D. Proposer acknowledges that it has not participated as a consult Proposer understands that if it is determined by the County that reject this proposal.  Print Name of Firm  LAC VENDOR INC  Print Name of Signer*  JOHN SMITH  Acknowledgement of Understanding*  (Acknowledgement)  Title*  SR SALES ASSOC  Date* |  |  |  |  |  |  |  |  |  |

09/17/2020

To add a new person, click on

B. List all names and telephone number of person legally authorized to commit the Proposer.

Name\*

John Smith

Phone\*

8181112345

Phone Ext

- o Fill in Name and Phone.
- o Click on Save Person to save your entries. Then it shows up in a grid shown below.
- To edit or delete a person

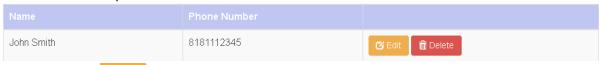

- Click on button to edit your information. Your edited information shows up in the grid shown above.
- o Click on Delete button to remove a person from the list.
- To add a new interest group, click on

  Add New Interest Group
  to expand the form

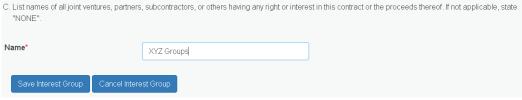

- o Fill in Name.
- o Click on Save Interest Group to save your entry. Then it shows up in a grid shown below.
- To edit or delete an interest group

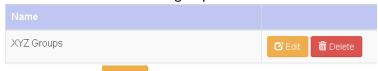

- O Click on button to edit your information. Your edited information shows up in the grid shown above.
- O Click on Delete button to remove an interest group from the list.
- To save the contents of Exhibit Proposer's Organization Questionnaire/Affidavit, click on button.
- How to view the draft of this terms and conditions form? Click here.
- To collapse the form manually, click on 

  icon or its section heading bar.
- Next form is expanded automatically once information is validated and saved successfully.

09/17/2020

### Form Page: Exhibit Proposer's Organization Questionnaire/Affidavit

| >                                                                                                    | Exhibit Proposer's Organization Questionnaire/Affidavit                         |                        |                             |                    |                                                                                 |       |  |  |  |  |
|----------------------------------------------------------------------------------------------------|---------------------------------------------------------------------------------|------------------------|-----------------------------|--------------------|---------------------------------------------------------------------------------|-------|--|--|--|--|
|                                                                                                    | Required Form Not Completed                                                     |                        |                             | Last Modified:     |                                                                                 |       |  |  |  |  |
|                                                                                                    | nd to bind the applicant                                                        | in a Contract.         |                             |                    | al. The person signing the form must be authorized to sign on behalf of the Pro | poser |  |  |  |  |
|                                                                                                    | UROCARE PROD<br>COUNTRY                                                         | UCTS, INC.             | STATE                       |                    | YEAR INC.                                                                       |       |  |  |  |  |
|                                                                                                    | United States of                                                                | f America 🗸            | California                  | ~                  |                                                                                 |       |  |  |  |  |
|                                                                                                    | etor or managing partner.                                                       |                        |                             |                    |                                                                                 |       |  |  |  |  |
| If your firm is doing business under one or more DBA's, please list all DBA's and the County(s) of registration.  Add New DBA |                                                                                 |                        |                             |                    |                                                                                 |       |  |  |  |  |
|                                                                                                    | 4. Is your firm wholly or majority owned by, or a subsidiary of, another firm?* |                        |                             |                    |                                                                                 |       |  |  |  |  |
|                                                                                                    | 5. Please list any other                                                        | er names your firm has | done business as within t   | he last five (5) y | 5) years:                                                                       |       |  |  |  |  |
|                                                                                                    | Add New Name                                                                    |                        |                             |                    |                                                                                 |       |  |  |  |  |
|                                                                                                    | 6. Indicate if your firm                                                        | is involved in any pen | ding acquisition/merger, ir | ncluding the ass   | associated company name. If not applicable, so indicate below:                  |       |  |  |  |  |

09/17/2020

|                                                                                                    | nimum require                                                 |                       |                |                   |                  |                 |                |              |                                       |  |
|----------------------------------------------------------------------------------------------------|---------------------------------------------------------------|-----------------------|----------------|-------------------|------------------|-----------------|----------------|--------------|---------------------------------------|--|
|                                                                                                    | propriate box                                                 |                       |                |                   |                  |                 |                |              |                                       |  |
|                                                                                                    |                                                               | years experience, w   | ithin the last | years             |                  |                 |                |              |                                       |  |
| · ·                                                                                                    | Willingness to consider hiring GAIN/GROW participant          |                       |                |                   |                  |                 |                |              |                                       |  |
| • ~                                                                                                    | Complies with the County's Child Support Compliance           |                       |                |                   |                  |                 |                |              |                                       |  |
| • ~                                                                                                    | Certifies intent to comply with County's Jury Service Program |                       |                |                   |                  |                 |                |              |                                       |  |
|                                                                                                    | Declares into                                                 | ent to comply with Co | ounty's Livino | Wage Pro          | gram             |                 |                |              |                                       |  |
| Proposer further acknowledges that if any false, misleading, incomplete, or deceptively unresponsive statements in connection with this proposal are made, the proposal may be rejected. The evaluation and determination in this area shall be at the Director's sole judgement and his/her judgment shall be final.  Proposer's Name: LAC VENDOR INC |                                                               |                       |                |                   |                  |                 |                |              |                                       |  |
| Address: Street*                                                                                                    | 1234 FIRS                                                     | ST AVE                |                | City*             | LOS ANGE         | LES             |                |              |                                       |  |
| Country*                                                                                                    | United St                                                     | ates of America       | ~              | State*            | California       |                 | ~              | Zip*         | 90001                                 |  |
| E-mail                                                                                                    |                                                               |                       |                | lephone<br>ımber* | 213123456        | 7               |                | Ext:         |                                       |  |
| Fax                                                                                                    |                                                               |                       |                | Ext               |                  |                 |                |              |                                       |  |
|                                                                                                    |                                                               | R INC (Proposer's na  |                | IN SMITH          |                  |                 |                |              | tative*), certify that the informatio |  |
|                                                                                                    |                                                               | Organization Questio  | nnaire/Alliqa  | vit is true ai    | ia correct to tr |                 |                |              | ntification Number                    |  |
|                                                                                                    |                                                               | ucrstanding           |                |                   |                  | 951234567       | de Service Eli | ipioyer idei | idication number                      |  |
| Fitle*                                                                                                    | wledgement)                                                   |                       |                |                   |                  | California Busi | iness I icense | Number       |                                       |  |
| SR SALES                                                                                                    | ASSOC                                                         |                       |                |                   |                  | SRAPA12-3456    |                | Number 1     |                                       |  |
| Date*                                                                                                    |                                                               |                       |                |                   |                  | County Vendor   | Number         |              |                                       |  |
| 9/4/2020                                                                                                    |                                                               |                       |                |                   |                  | 123456          |                |              |                                       |  |
|                                                                                                    |                                                               |                       |                |                   |                  |                 |                |              |                                       |  |
|                                                                                                    |                                                               |                       |                |                   |                  |                 |                |              |                                       |  |

To add new DBA

Click on

3. If your firm is doing business under one or more DBA's, please list all DBA's and the County(s) of registration.

\*Name

DBA Name

\*County of Registration

Orange County

\*Year Became DBA

Carcel DBA

Carcel DBA

09/17/2020

- o Fill in Name, County of Registration and Year Became DBA.
- Click on Save DBA to save your inputs. Then it shows up in a grid shown below.
- To edit or delete DBA

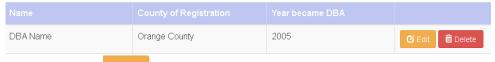

- Click on button to edit DBA. Your edited information shows up in the grid shown above.
- Click on Delete button to remove DBA from the list.
- To add new name for your firm
  - o Click on Add New Name to expand the form and fill in your information.

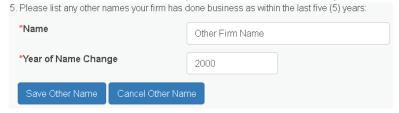

- o Fill in Name and Year of Name Change.
- Click on Save Other Name to save your inputs. Then it shows up in a grid shown below.
- To edit or delete a firm name

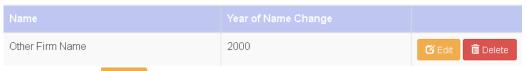

- Click on button to edit your information. Your edited information shows up in the grid shown above.
- o Click on Delete button to remove your information from the list.
- To save the contents of Exhibit Proposer's Organization Questionnaire/Affidavit, click on button.
- How to view the draft of this terms and conditions form? Click <a href="here">here</a>.
- To collapse the form manually, click on its section heading bar.
- Next form is expanded automatically once information is validated and saved successfully.

09/17/2020

## Form Page: Defaulted Property Tax Reduction Program

| -                                                                                                    | Defaulted Property Tax Reduction Program                                                                                                    |                                                                                       |  |  |  |  |  |  |  |
|----------------------------------------------------------------------------------------------------|----------------------------------------------------------------------------------------------------|---------------------------------------------------------------------------------------|--|--|--|--|--|--|--|
|                                                                                                    | Required Form Not Completed                                                                                                    | Last Modified:                                                                        |  |  |  |  |  |  |  |
|                                                                                                    | The prospective contract is subject to the requirements of the County's Defaulted Property Tax Reduction Program ("Defaulted Tax Program"). Prospective Bidder/Proposer/Contractor should carefully read the Defaulted Tax Program Ordinance which may be found in Los Angeles County Code, Title 2. Administration, Chapter 2.208 at                                                                                                    |                                                                                       |  |  |  |  |  |  |  |
|                                                                                                    | http://ordlink.com                                                                                                    | /codes/lacounty/index.htm                                                             |  |  |  |  |  |  |  |
|                                                                                                    | which is incorporated by reference into and made a part of this solicitation. The                                                                                                    | ne Defaulted Tax Program applies to both Contractors and their subcontractors.        |  |  |  |  |  |  |  |
|                                                                                                    | Each Bidder/Proposer/Contractor shall be required to certify that it is in full compliance with the provisions of the Defaulted Tax Program and shall maintain compliance during the term of any contract that may be awarded pursuant to this solicitation or shall certify that it is exempt from the Defaulted Tax Program. Failure to maintain compliance, or to timely cure defects, may be cause for termination of a contract or initiation of debarment proceedings against the non-compliant contractor (Los Angeles County Code, Chapter 2.202). |                                                                                       |  |  |  |  |  |  |  |
|                                                                                                    | Bids/Proposals that fail to comply with the certification requirements of the Defaulted Tax Program will be considered non-responsive and excluded from further consideration.                                                                                                    |                                                                                       |  |  |  |  |  |  |  |
|                                                                                                    | The Proposer/Bidder/Contractor certifies that:                                                                                                    |                                                                                       |  |  |  |  |  |  |  |
|                                                                                                    | *At least one value must be selected                                                                                                    |                                                                                       |  |  |  |  |  |  |  |
|                                                                                                    | It is familiar with the terms of the County of Los Angeles Defaulted Property Tax Reduction Program, Los Angeles County Code Chapter 2.206;  To the best of its knowledge, after a reasonable inquiry, the Proposer/Bidder/Contractor is not in default, as that term is defined in Los Angeles County Code Section 2.206.020.E, on any Los Angeles County property tax obligation; and                                                                                                    |                                                                                       |  |  |  |  |  |  |  |
|                                                                                                    | The Proposer/Bidder/Contractor agrees to comply with the County's De                                                                                                    | faulted Property Tax Reduction Program during the term of any awarded contract.  -OR- |  |  |  |  |  |  |  |
|                                                                                                    | I am exempt from the County of Los Angeles Defaulted Property Tax Reduction Program, pursuant to Los Angeles County Code Section 2.208.080, for the following reason:                                                                                                    |                                                                                       |  |  |  |  |  |  |  |
| I declare under penalty of perjury under the laws of the State of California that the information stated above is true and correct.  COMPANY NAME  LAC VENDOR INC |                                                                                                    |                                                                                       |  |  |  |  |  |  |  |
|                                                                                                    | Print Name*                                                                                                    | Title*                                                                                |  |  |  |  |  |  |  |
|                                                                                                    | JOHN SMITH                                                                                                    | SR SALES ASSOC                                                                        |  |  |  |  |  |  |  |
|                                                                                                    | Acknowledgement of Understanding*                                                                                                    | Date*                                                                                 |  |  |  |  |  |  |  |
|                                                                                                    | (Acknowledgement)                                                                                                    | 9/4/2020                                                                              |  |  |  |  |  |  |  |
|                                                                                                    | Please click Save to save contents of Property Tax Reduction Program  View Draft of Property Tax Reduction Program  Save                                                                                                    |                                                                                       |  |  |  |  |  |  |  |

- To save the contents of Property Tax Reduction Program, click on Save button on your right.
- How to view the draft of this terms and conditions form? Click <u>here</u>.

09/17/2020

- To collapse the form manually, click on its section heading bar.
- Next form is expanded automatically once information is validated and saved successfully.

### Form Page: Additional County Terms and Conditions Attestation

This form is **required**. Please read the form instructions and provide the information as noted.

### **Additional County Terms and Conditions Attestations**

Required

Form Not Completed

Last Modified:

#### **Priority Clause (Disastrous Events)**

Unless legally prohibited, Vendor shall provide priority to the County of Los Angeles for the purchase and delivery of all agreement items during disastrous events, including but not limited to earthquakes, floods, fires and acts of terrorism to ensure the County has sufficient resources needed to sustain its business functions.

#### Prohibition Against Use of Child Labor

I hereby certify that, if awarded a Purchase Order or Agreement, bidder shall:

- Not knowingly sell or supply to COUNTY any products, goods, supplies or other personal property produced or manufactured in violation of child labor standards set by the International Labor Organizations through its 1973 Convention Concerning Minimum Age for Employment.
- 2. Upon request by COUNTY, identify the country/countries of origin of any products, goods, supplies or other personal property bidder sells or supplies to COUNTY, and
- 3. Upon request by COUNTY, provide to COUNTY the manufacturer's certification of compliance with all international child labor conventions.

I understand and agree that, if awarded a Purchase Order or Agreement and COUNTY discovers that any products, goods, supplies or other personal property sold or supplied by bidder to COUNTY are produced in violation of any international child labor conventions, bidder shall immediately provide an alternative, compliant source of supply.

I further understand and agree that failure to comply with the foregoing provisions will be grounds for immediate cancellation of the Purchase Order or termination of the Agreement and award to an alternative bidder.

### Off-Peak (Hours) - Delivery of Commodities

It is the policy of the Los Angeles County Board of Supervisors that County departments promote off-peak deliveries and pickup of all commodities by County Vendors between the hours of 9:00 a.m. and 3:30 p.m., Monday through Friday, during regularly scheduled County business days. The purpose of this policy is to reduce vehicle trips and vehicle emissions during the morning and afternoon commute periods. For purposes of the Board Policy, the trip shall be deemed to be compliant if the actual time of delivery provides for arrival at the County facility or location on or after 9:00 a.m. and the delivery or pickup is initiated at the County facility or location on or before 3:30 p.m.

Noncompliance with this policy may result in cancellation of a Purchase Order or termination of contract and/or agreement between the County and the awarded

Unless otherwise instructed by authorized County department personnel, vendors shall be required to confer with County departments to schedule, as appropriate, regularly planned trips to County facilities for deliveries and/or pickup of commodities within the designated off-peak periods. County departments co-located at facilities that are serviced by the same Vendor shall make every effort to coordinate off-peak deliveries and pickups between the Vendor and other County departments at the facility.

09/17/2020

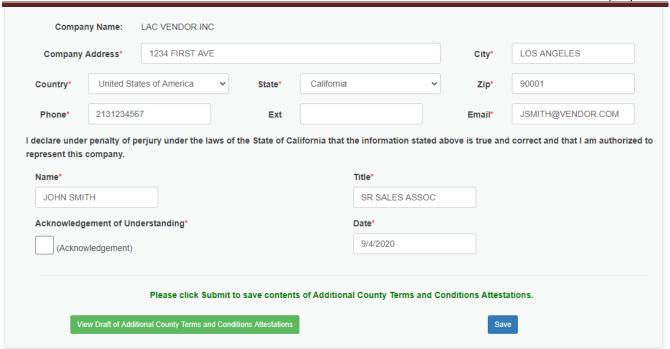

- To save the contents of Additional County Terms and Conditions Attestations, click on Save button.
- How to view the draft of this terms and conditions form? Click here.
- To collapse the form manually, click on 

  icon or its section heading bar.
- Next form is expanded automatically once information is validated and saved successfully.

09/17/2020

### **Sign Terms and Conditions**

This is Step 3, to complete Terms and Conditions. Please see the instructions to acknowledge, sign, and print a copy (PDF) of your competed Terms and Conditions.

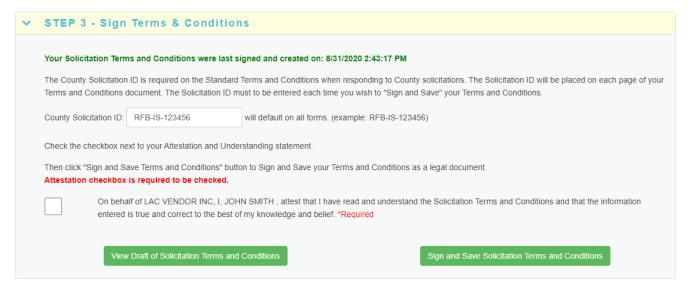

- How to view the draft of this terms and conditions form? Click here.
- To sign and save Terms and Conditions, click on right. The system generates a PDF version of your Terms and Conditions for your record.

### View the Draft of a Terms and Conditions Form

To view the draft of a terms and conditions form, click on View Draft button

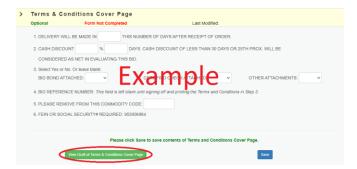

### Sample:

| REQ                                       | UEST FOR BID                                                                                                    |                     | SOLICITATION:                                                                                   |                                  |  |  |  |  |  |  |  |
|-------------------------------------------|----------------------------------------------------------------------------------------------------|---------------------|-------------------------------------------------------------------------------------------------|----------------------------------|--|--|--|--|--|--|--|
| INT                                       | ERNAL SERVICES                                                                                                    | DEPARTMENT          |                                                                                                 |                                  |  |  |  |  |  |  |  |
| Vendor No. :                              |                                                                                                    |                     | RETURN BID TO ADI                                                                               |                                  |  |  |  |  |  |  |  |
|                                           |                                                                                                    |                     | INTERNAL SERVICE<br>ISD CENTRAL PURC<br>1100 N EASTERN A<br>RM 103 BID ROOM<br>LOS ANGELES CA 9 | CHASING<br>AVENUE<br>1ST FLOOR   |  |  |  |  |  |  |  |
| COUNTRY CODE                              | :                                                                                                    |                     |                                                                                                 |                                  |  |  |  |  |  |  |  |
|                                           |                                                                                                    |                     |                                                                                                 |                                  |  |  |  |  |  |  |  |
|                                           |                                                                                                    |                     |                                                                                                 |                                  |  |  |  |  |  |  |  |
|                                           |                                                                                                    |                     |                                                                                                 |                                  |  |  |  |  |  |  |  |
| א בית                                     |                                                                                                    |                     |                                                                                                 |                                  |  |  |  |  |  |  |  |
| 1. DELIVERY WILL B                        |                                                                                                    | HIS NUMBER OF DAYS  | AFTER RECEIPT OF ORDER                                                                          | : 25TH PROX. WILL BE CONSIDERED  |  |  |  |  |  |  |  |
| AS NET IN EVALU                           |                                                                                                    |                     |                                                                                                 |                                  |  |  |  |  |  |  |  |
| 3. BID BOND ATTACH                        | ED: CERTIF                                                                                                    | TED CHECK ATTACHED: | OTHER ATTACHME                                                                                  | NTS:                             |  |  |  |  |  |  |  |
| 4. BID REFERENCE N                        | UMBER:                                                                                                    | (THIS NUMBER        | WILL APPEAR ON RESULT                                                                           | ING ORDER OR CONTRACT).          |  |  |  |  |  |  |  |
| 5. FEIN OR SOCIAL                         | SECURITY# REQUIRE                                                                                                    | D:                  |                                                                                                 |                                  |  |  |  |  |  |  |  |
|                                           |                                                                                                    |                     |                                                                                                 |                                  |  |  |  |  |  |  |  |
| ** IMPORTANT *                            |                                                                                                    |                     |                                                                                                 |                                  |  |  |  |  |  |  |  |
|                                           | ER ONLINE ON THE O                                                                                                    |                     | BE REGISTERED WITH THE<br>ES VENDOR REGISTRATION                                                | COUNTY OF LOS ANGELES. WEBSITE 0 |  |  |  |  |  |  |  |
| SPECIFICATION OR OF<br>SUPPORTED BY LITER | USE OF A BRAND NAME SPECIFICATION IS NOT INTENDED TO RESTRICT COMPETITION. QUOTE IN ACCORDANCE WITH SPECIFICATION OR ON YOUR ALTERNATE. ALTERNATE OFFERS TO MEET FUNCTIONAL REQUIREMENTS, ALEQUATELY SUPPORTED BY LITERATURE AND YOUR STATEMENT MHEREIN SPECIFICATIONS DIFFER, WILL BE CONSIDERED FOR FUTURE PURCHASE, OR WHEN FEASIBLE, FOR THIS FURCHASE. |                     |                                                                                                 |                                  |  |  |  |  |  |  |  |
| VENDORS ARE REQUIRE SOLICITATION.         | ED TO ENTER THEIR                                                                                                    | COMPANY NAME IN TH  | E SPACE PROVIDED AT TH                                                                          | E TOP OF EACH PAGE ON THIS       |  |  |  |  |  |  |  |
|                                           |                                                                                                    |                     |                                                                                                 |                                  |  |  |  |  |  |  |  |
| VENDOR PHONE NUMBER                       | R:                                                                                                    | TITLE:              |                                                                                                 | DATE:                            |  |  |  |  |  |  |  |
| ELECTRONIC SIGNATUR                       | E OF BIDDER:                                                                                                    |                     | ELECTRONIC SIGNATURE OF BIDDER:                                                                 |                                  |  |  |  |  |  |  |  |